### Stadtsparkasse **München**

# **www.sskm.de/pushtan**

## pushTAN: اإلعداد األويل

لا تبدأ عملية التسجيل الموضحة أدناه حتى تتلقى <17>خطاب التسجيل</17> و <23>بيانات الدخول</23> الخاصة بك للخدمات المصرفية عبر الإنترنت (رقم PIN الخاص بالفتح واسم تسجيل الدخول). إذا قمت بتحويل اإلجراء السابق إىل pushTAN، فستحتفظ ببيانات الوصول املعتادة. وإال فستتلقى خطاب PIN منفصلً بالربيد يحتوي عىل بيانات الوصول الجديدة الخاصة بك.

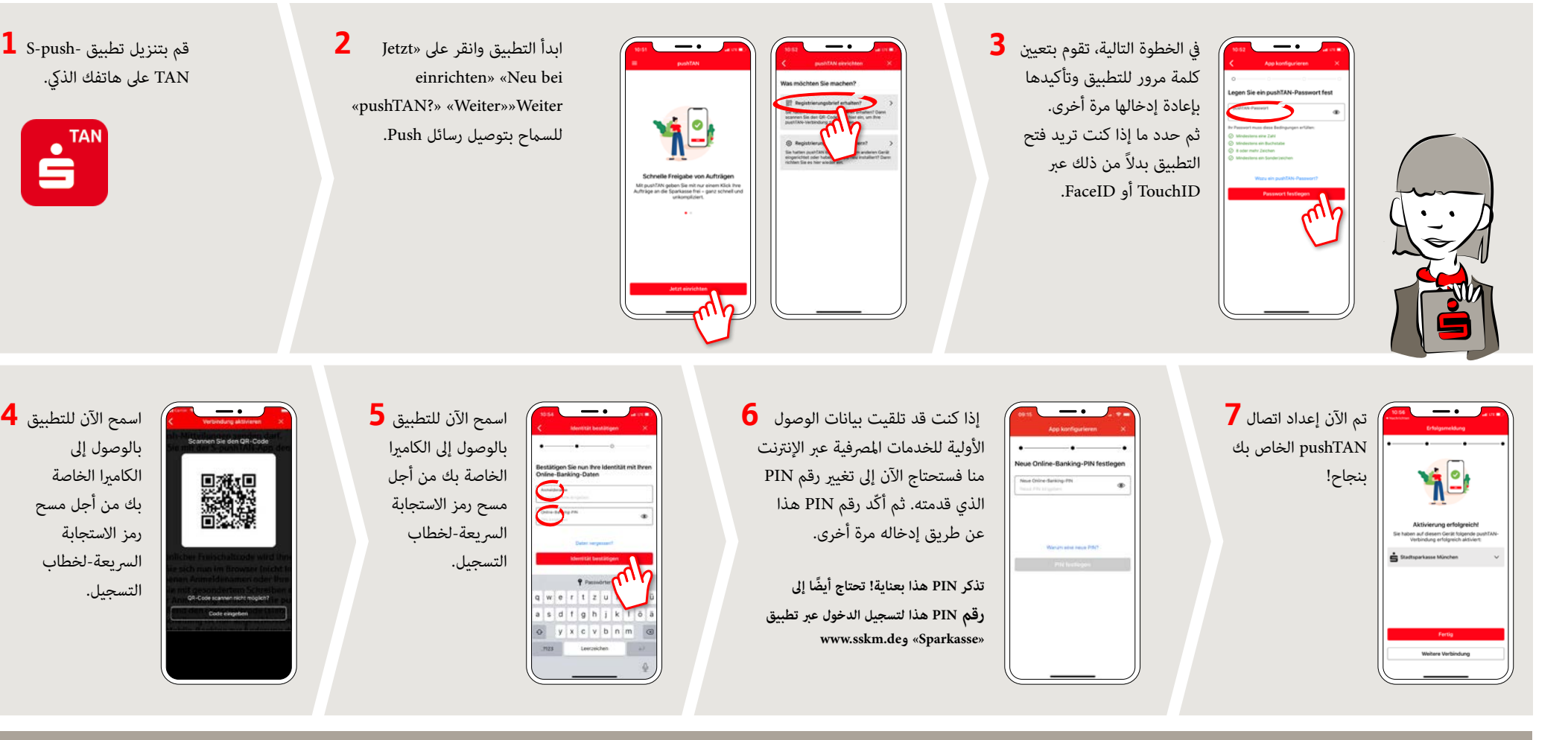

قم بتنزيل تطبيق -S-push **1** TAN على هاتفك الذكي.

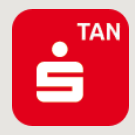

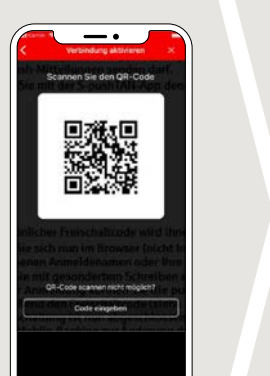

اسمح اآلن للتطبيق بالوصول إىل الكاميرا الخاصة بك من أجل مسح رمز االستجابة السريعة-لخطاب التسجيل.

#### **باإلضافة إىل ذلك، ميكنك الوصول إلينا عرب:**

أوقات الخدمة: من الإثنين إلى الحمعة من الساعة ٨ صباحًا حتى الساعة ٨ مساءً 089 2167-49149

**االستشارة املبارشة** www.sskm.de/direktberatung :والنصية املرئية الدردشة أوقات الخدمة: من الإثنين إلى الجمعة من الساعة ٨ صباحًا حتى الساعة ٨ مساءً

#### **هل لديك أي أسئلة أخرى؟ نحن متاحون هنا للمساعدة.**

**2**

تتوفر مزيد من المعلومات حول إجراء pushTAN على: www.sskm.de/pushtan